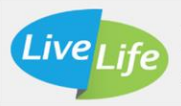

# **Smartphone and Tablet Accessibility Features**

#### **As a result of this presentation, learners will be able to:**

- 1. Describe accessibility features and how they apply to smart devices
- 2. Find and use accessibility features on an android device
- 3. Find and use accessibility features on an Apple device

#### **What are Accessibility Features**

- Accessibility is defined by the Centers for Disease Control and Prevention (2020) as "when the needs of people with disabilities are specifically considered, and products, services, and facilities are built or modified so that they can be used by people of all abilities"
- Examples:
	- o High contrast
	- o Switch control
	- o Increased default zoom or font size

#### **Accessing Android Accessibility Features**

- Settings  $\rightarrow$  Accessibility
- Consider an internet search for video tutorials
- Differ with each device

#### **Android Accessibility Features – Display**

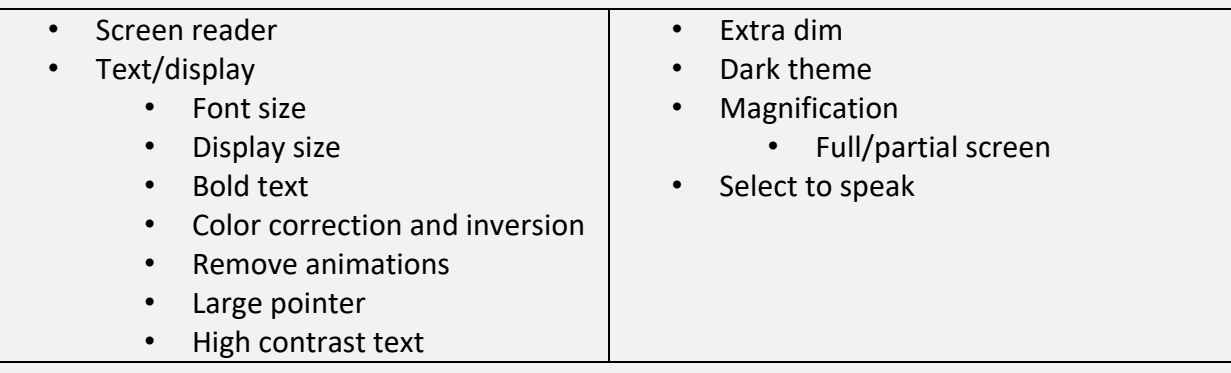

#### **Android Accessibility Features – Interaction**

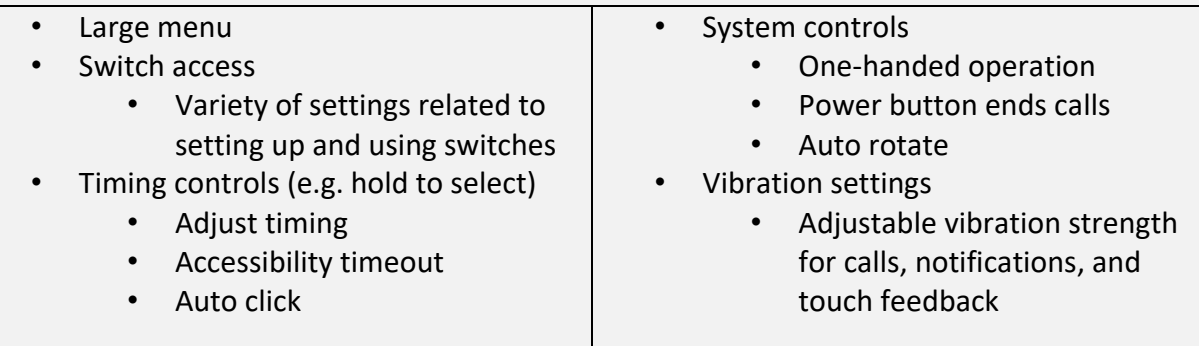

## **Android Accessibility Features – Captions**

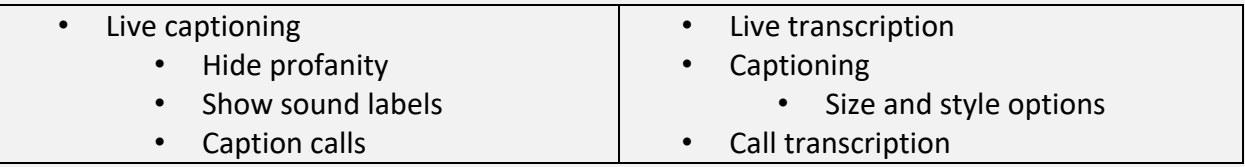

#### **Android Accessibility Features – Audio**

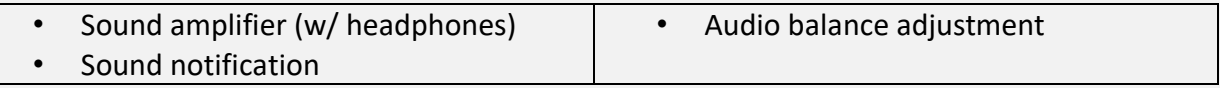

## **Accessing Apple Accessibility Features**

- Settings  $\rightarrow$  Accessibility
- Apple support describes all accessibility features in detail
- Consider an internet search for video tutorials

# **Apple Accessibility Features - Vision**

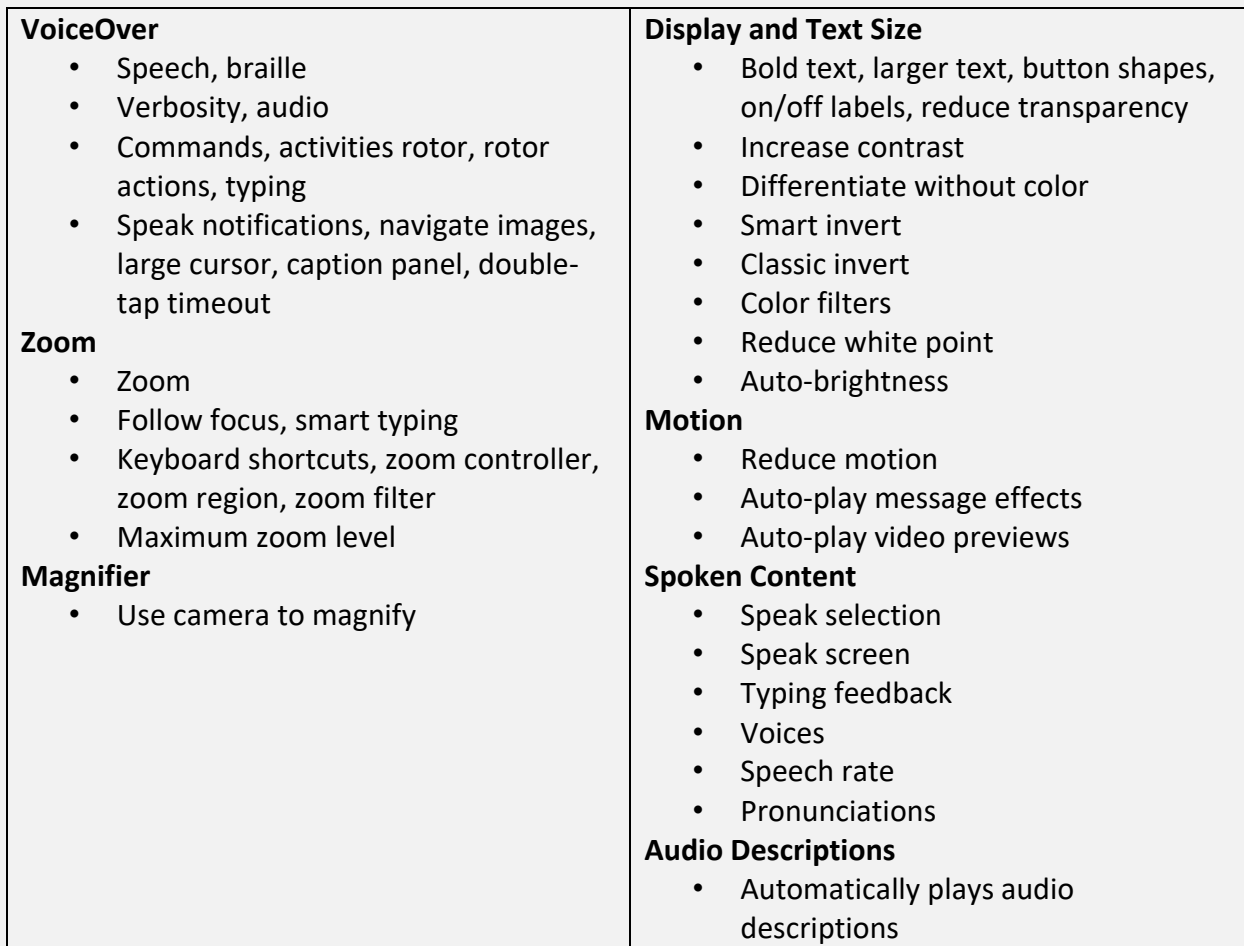

# **Apple Accessibility Features – Physical/Motor**

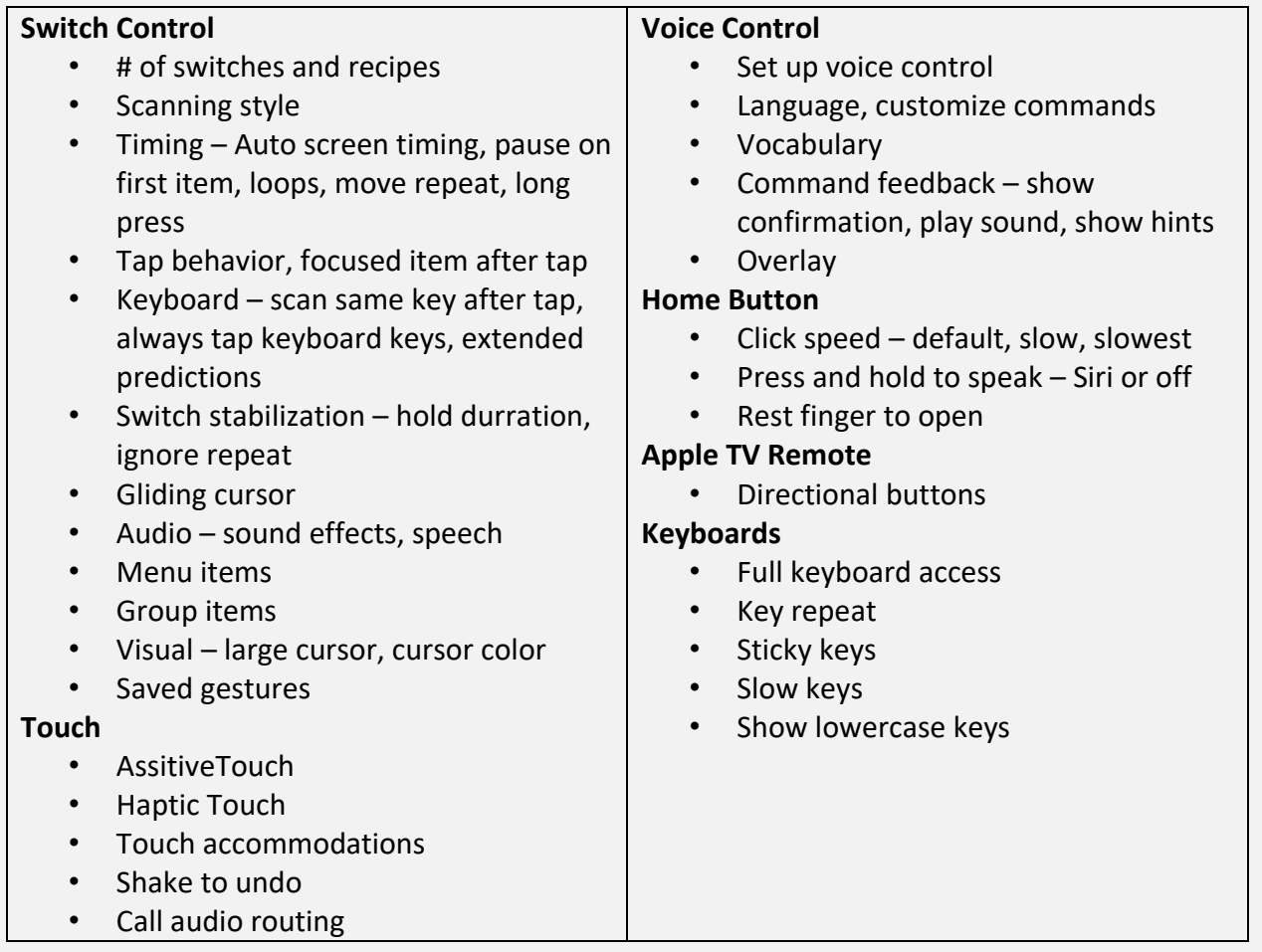

# **Apple Accessibility Features – Hearing**

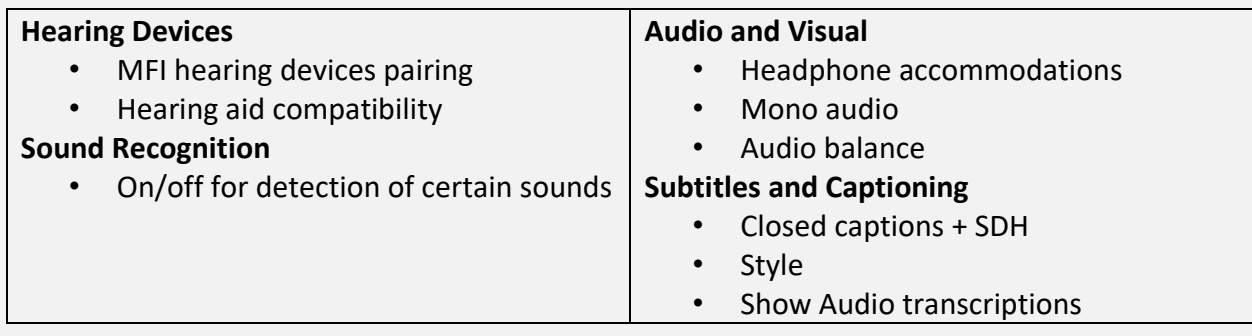

## **Apple Accessibility Features – General**

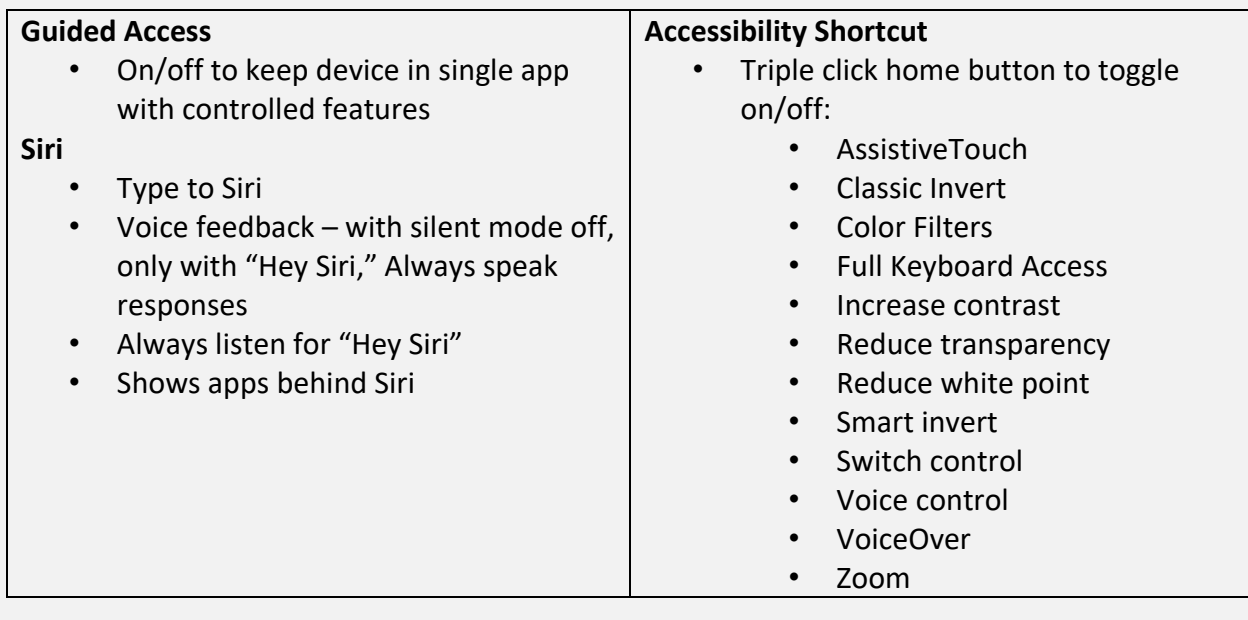

# **Key Takeaways**

- Smartphones and tablets have many accessibility options
- Accessibility options differ from device to device
- Appropriate use of accessibility features can make a device much more user friendly for a variety of users

#### **References**

1. Centers for Disease Control and Prevention. (2020). Disability inclusion strategies. Retrieved from [https://www.cdc.gov/ncbddd/disabilityandhealth/disability](https://www.cdc.gov/ncbddd/disabilityandhealth/disability-strategies.html)[strategies.html#:~:text=Accessibility%20is%20when%20the%20needs,by%20people%20of%](https://www.cdc.gov/ncbddd/disabilityandhealth/disability-strategies.html) [20all%20abilities.](https://www.cdc.gov/ncbddd/disabilityandhealth/disability-strategies.html)